## Funktionen in Excel VBA (freie Definition):

Eine Funktion führt eine Berechnung durch und gibt einen einzelnen Wert (bspw. Integer, Double, String, ...) zurück.

## Eingebaute Funktionen

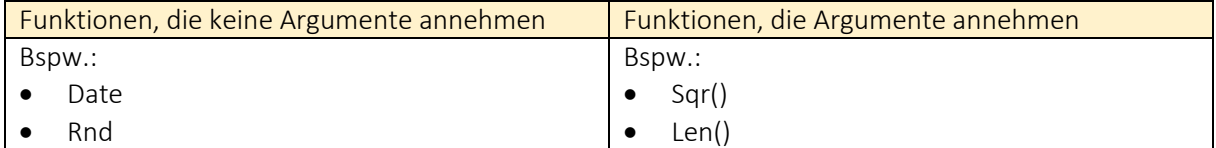

## Aufbau einer Funktion

```
Sqr(Number As Double) As Double
```
- **Funktionsname**
- **Rückgabewert**
- **Berechnungswert(e) / Argumente**

Beispiel 1: Benutzerdefinierte Funktion erstellen – Berechnen der Quadratwurzel

```
Function Wurzel(zahlenwert As Double) As Double
     'Berechnung der Wurzel
     Wurzel = zahlenwert (1/2)End Function
```
Sub **HauptProgramm()**

```
'Unsere eigene Funktion aufrufen
MsgBox Wurzel(9)
```
End Sub

## 04 [Eigene Funktionen erstellen](http://www.excel-vba-lernen.de/)

Beispiel 2: Benutzerdefinierte Funktion erstellen – Begriffe vergleichen

```
Function MehrBuchstaben(Begriff1 As String, Begriff2 As String) As String
      'Welcher der beiden Begriffe besitzt mehr Buchstaben?
     If Len(Begriff1) > Len(Begriff2) Then
           MehrBuchstaben = Begriff1
     Else
           MehrBuchstaben = Begriff2
     End if
End Function
```
Sub **HauptProgramm()**

```
'Unsere eigene Funktion aufrufen
MsgBox MehrBuchstaben("Peter","Jürgen")
```
End Sub